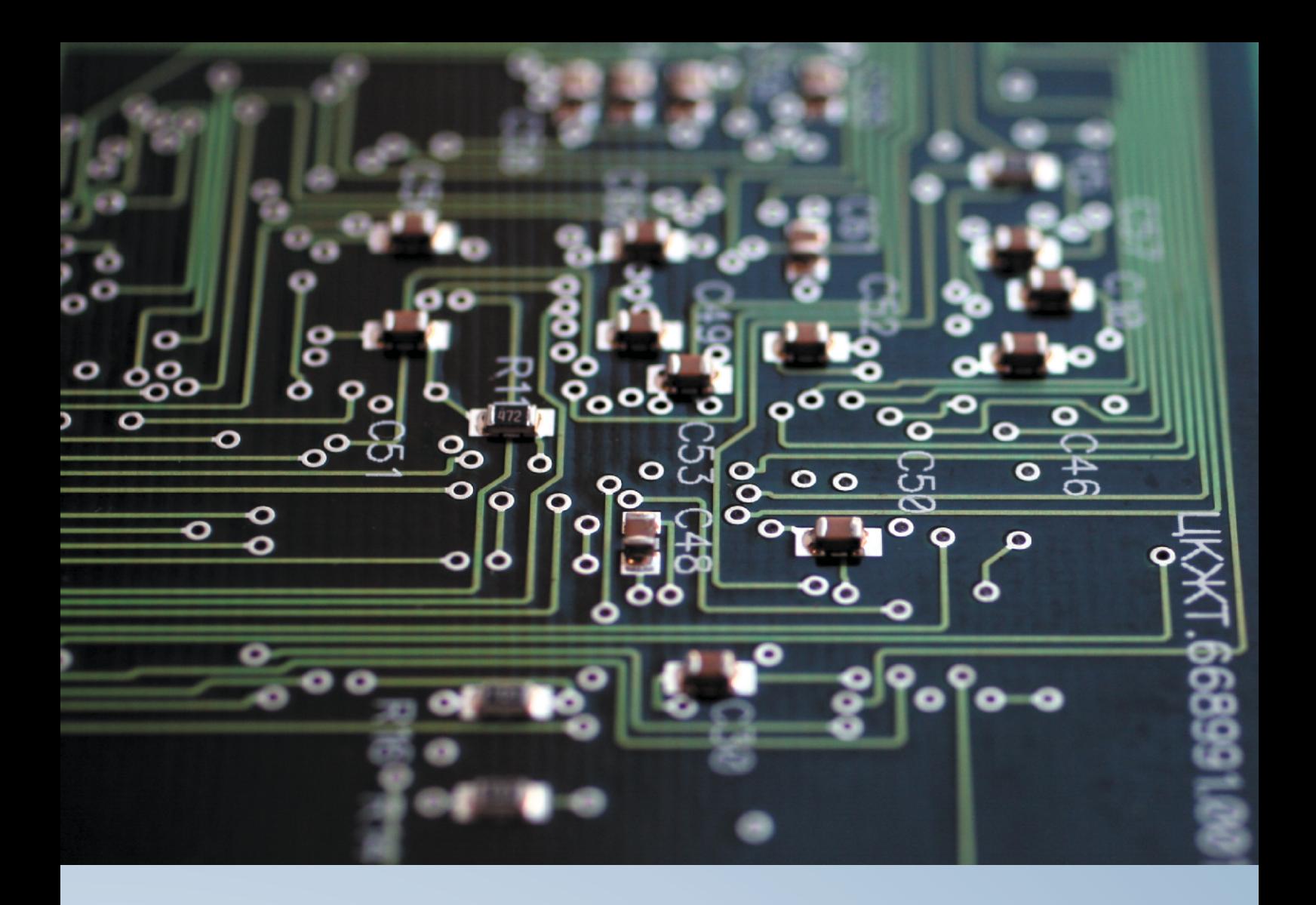

# МПЦ-МПК | Система микропроцессорной централизации

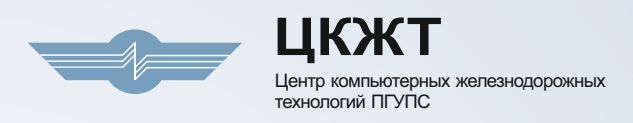

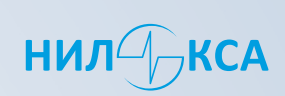

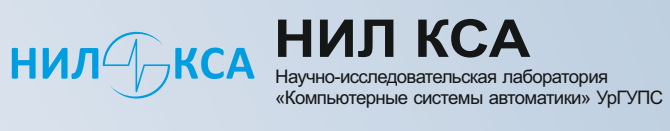

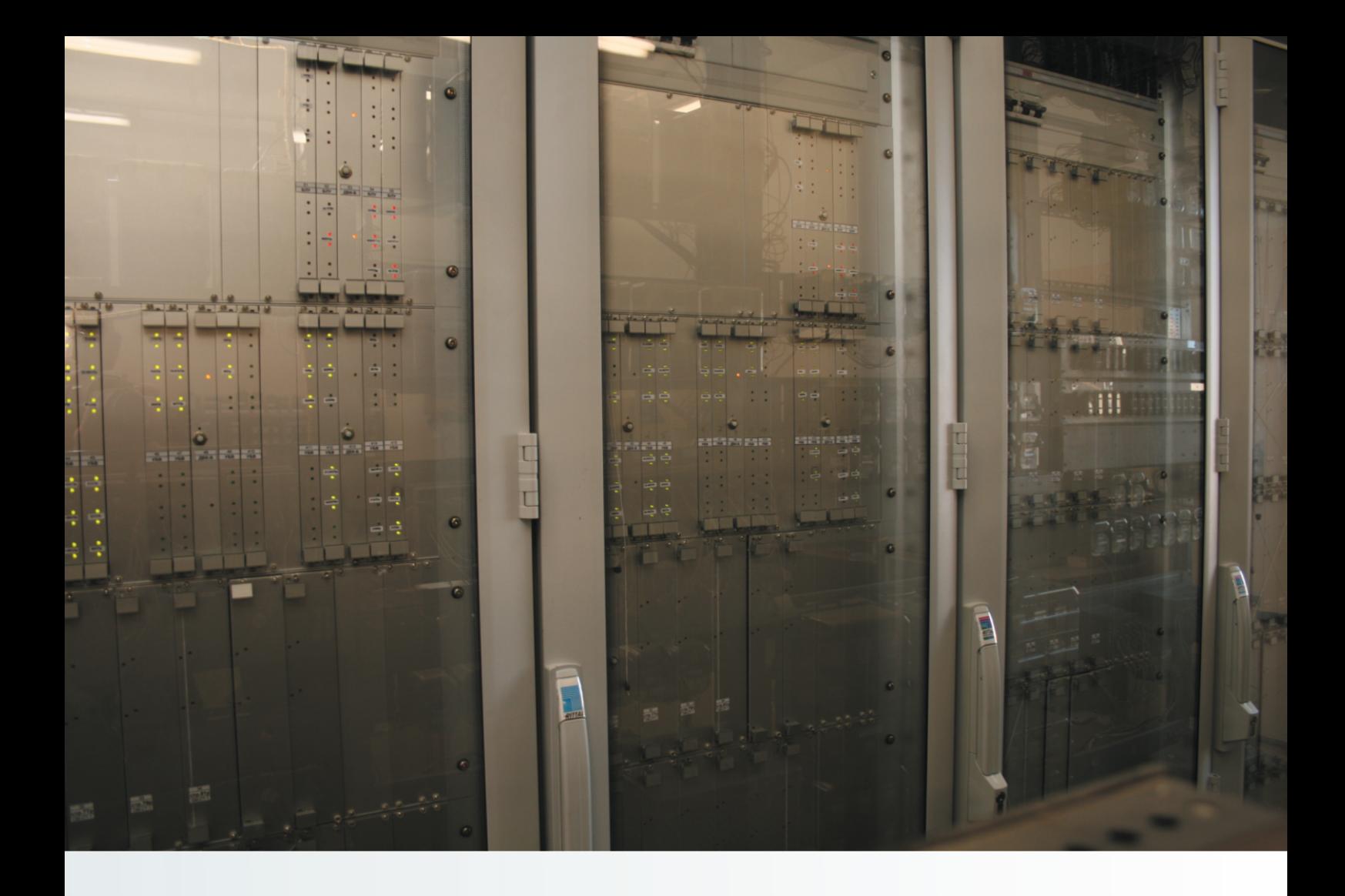

## МПЦ-МПК

Микропроцессорная централизация МПЦ-МПК представляет собой систему управления нового поколения, реализующую алгоритм функционирования централизации стрелок и сигналов станций железнодорожного транспорта и метрополитена на программном уровне.

МПЦ-МПК предназначена для централизованного управления объектами СЦБ на станциях и прилегающих перегонах с целью обеспечения безопасности движения поездов и повышения пропускной способности.

Система разработана учеными и специалистами Центра компьютерных железнодорожных технологий Петербургского государственного университета путей сообщений (ЦКЖТ ПГУПС) является результатом дальнейшего развития и совершенствования предыдущих разработок ЦКЖТ ЭЦ-МПК, ДЦ-МПК, КАС ДУ.

Система спроектирована на основе технических решений ЦКЖТ 665211.010.Д1-ТР, утвержденных 16.10.2012 г. управлением автоматики и телемеханики Центральной дирекции инфраструктуры (филиал ОАО «РЖД»), прошла все стадии испытаний в соответствии с действующими требованиями ОАО «РЖД» и рекомендована для тиражирования.

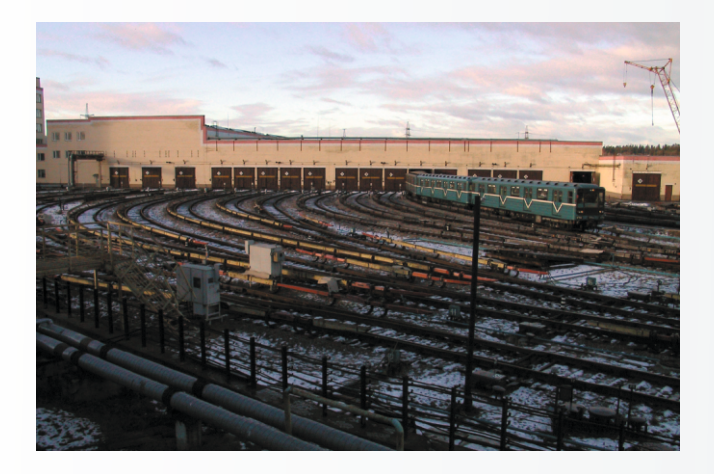

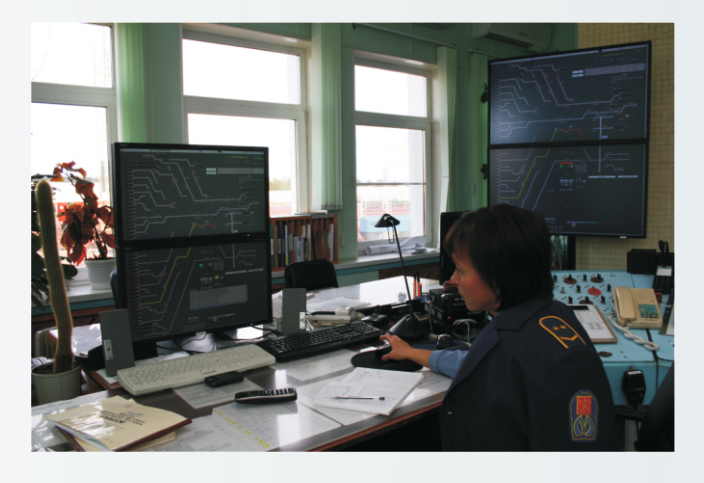

#### Надежность и безопасность

Принятые технические решения позволяют легко и быстро адаптировать систему для применения на магистральном и промышленном железнодорожном транспорте, на линиях и в депо метрополитенов.

Безопасность микропроцессорной централизации обеспечивается за счет аппаратной избыточности вычислительных средств (контроллеров МПЦ, устройств сопряжения) и использования принципа управления «2 из 2 или 2 из 2», при котором активизация исполнительных объектов осуществляется лишь при наличии соответствующих команд на выходах обоих каналов дублированной системы.

Для предотвращения опасных ситуаций при накоплении отказов в управляющем вычислительном комплексе осуществляется постоянный контроль идентичности информации в каналах вычислительной системы.

Надежность МПЦ-МПК обеспечивается «горячим» резервированием аппаратуры всех уровней системы (АРМ, ЦВС, устройств бесконтактного сопряжения с объектами).

Электронные узлы МПЦ-МПК установлены в специализированные шкафы и не имеют вентиляторов, поэтому не требуется проведение дополнительных профилактических работ по их чистке, смазке и т. п.

Непрерывный контроль и диагностика состояния микроэлектронных устройств способствуют своевременной локализации и устранению предотказных состояний.

В целях предотвращения несанкционированного доступа применяется система авторизации дежурного персонала с помощью индивидуального пароля при приеме смены.

Система имеет эффективную защиту от перенапряжений, минимизирующей воздействие внешних помех на микропроцессорные устройства.

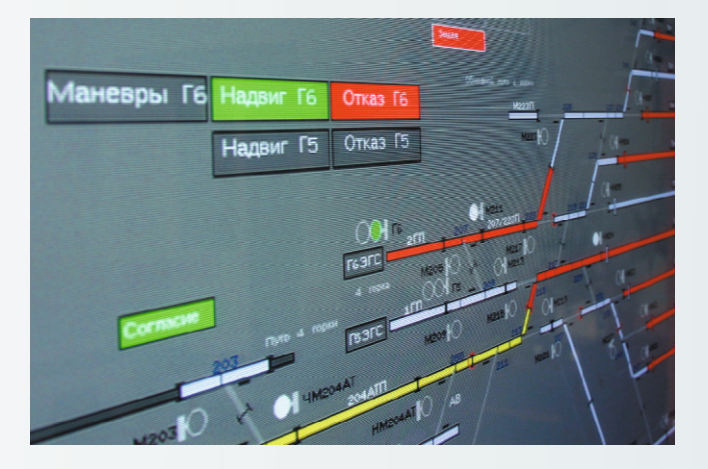

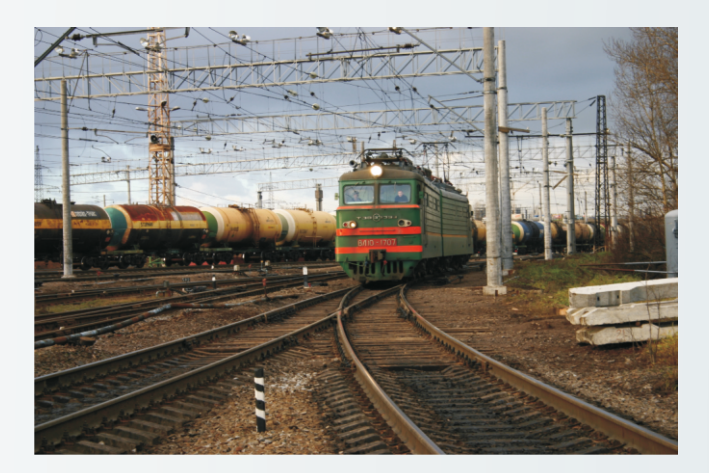

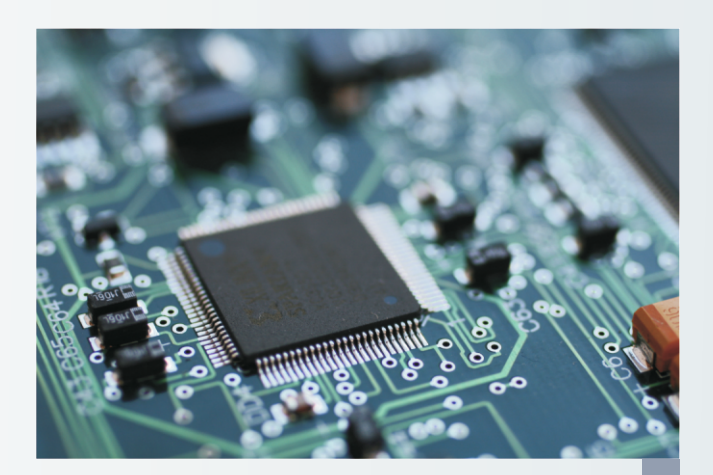

#### Устройство и функциональность

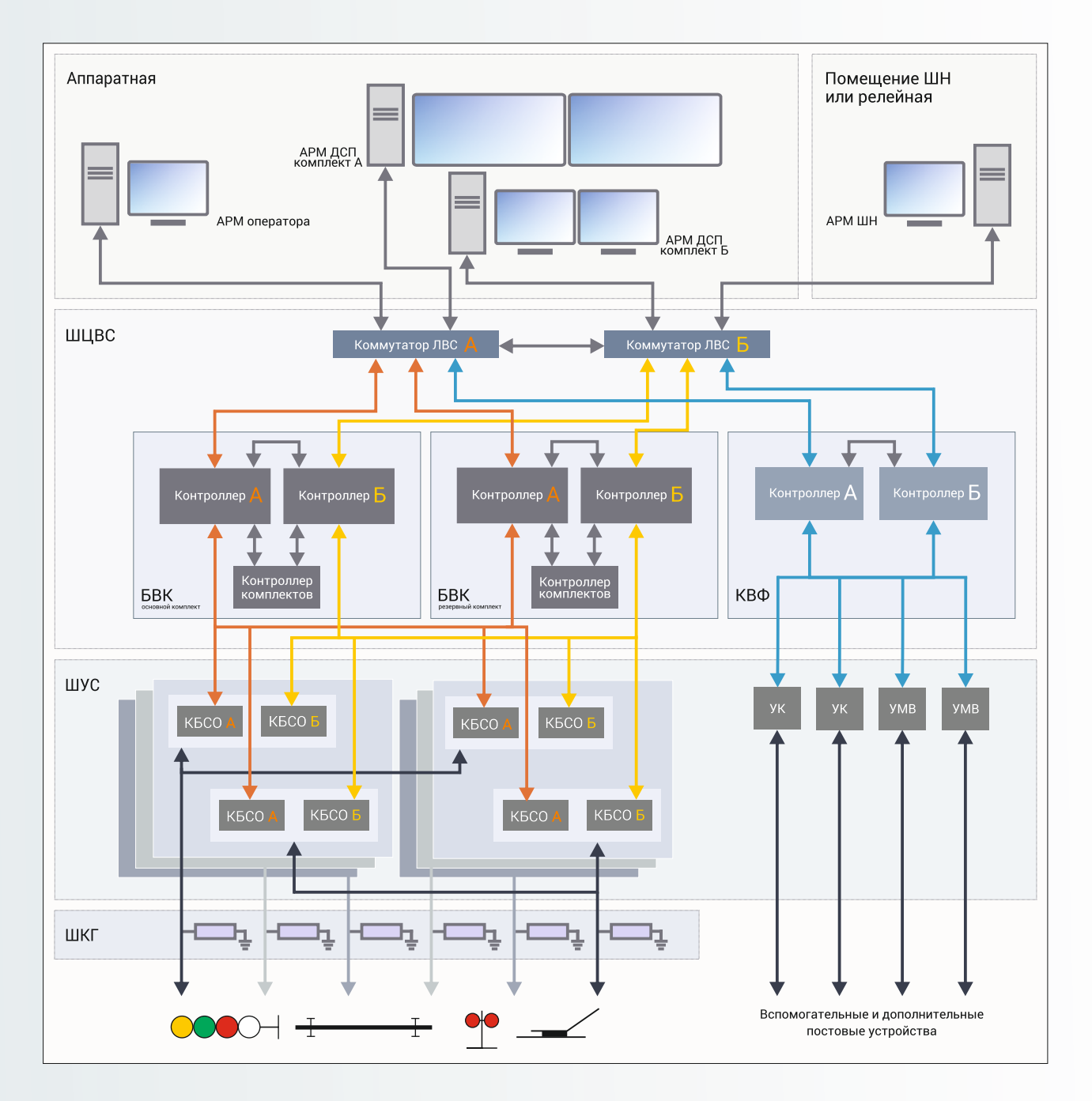

Программно-аппаратные средства системы МПЦ-МПК включают в себя:

- автоматизированные рабочие места персонала, которые обеспечивают взаимодействие системы с персоналом службы управления движением (АРМ ДСП, АРМ оператора), а также с обслуживающим персоналом службы СЦБ (АРМ  $L(H)$ ;
- центральную вычислительную систему (ЦВС), которая отвечает за безопасное вычисление взаимозависимостей стрелок, светофоров и маршрутов для управления электрической централизацией, информационный обмен между абонентами локальной вычислительной сети, сопряжение с системами ДЦ/ДК;
- контроллеры безопасного сопряжения с объектами (КБСО), обеспечивающие увязку ЦВС с напольным оборудованием: стрелками, светофорами, рельсовыми цепями и др.;
- блоки УК и УМВ, осуществляющие сопряжение с дискретными объектами управления и контроля соответственно, в цепях МПЦ-МПК, не отвечающих за безопасность движения;
- оборудование релейной, кабельную сеть, напольное оборудование, вспомогательное электротехническое оборудование системы, обеспечивающее передачу контрольных и управляющих воздействий между микропроцессорной частью МПЦ-МПК и объектами контроля и управления;
- устройства бесперебойного питания (УБП). которые обеспечивают непрерывное электропитание всех узлов и компонентов системы.

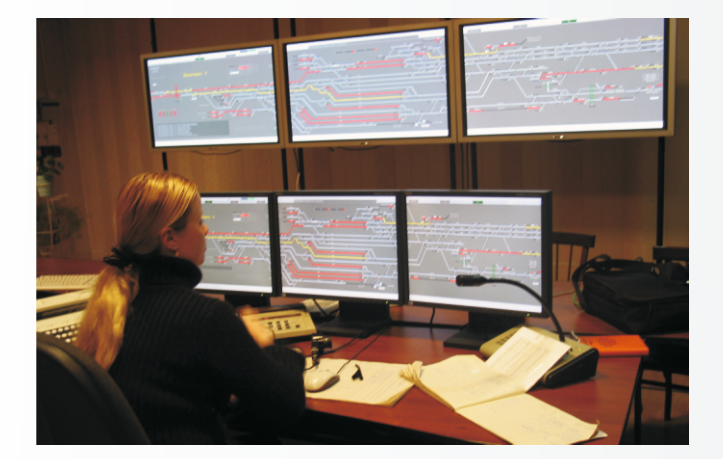

Автоматизированные рабочие места в системе МПЦ-МПК выполнены на базе персональных компьютеров промышленного исполнения. АРМ взаимодействуют с системой МПЦ-МПК через локальную вычислительную сеть Ethernet.

Состав и количество АРМ определяют исходя из особенностей конкретного полигона управления. при этом нет никаких существенных ограничений по количеству для практического применения. АРМ различаются по функциональному назначению, по предназначению для персонала той или иной службы, по наличию резервирования и виду устройств отображения информации (мониторы, плазменные или ЖК-панели).

Задачей аппаратуры центральной вычислительной системы (ЦВС) является концентрация и обработка информации от различных уровней МПЦ-МПК, выработка на ее основе управляющих воздействий на устройства СЦБ и контрольной информации для APM.

ЦВС состоит из трех основных частей:

1) безопасного вычислительного комплекта БВК, предназначенного для безопасного вычисления взаимозависимостей стрелок и светофоров ЭЦ станции и/или перегона:

2) устройств локальной вычислительной сети Ethernet (к данной аппаратуре не предъявляются требования безопасности, она строится на стандартных средствах общепромышленного применения);

3) дополнительного контроллера вспомогательных функций (КВФ), предназначенного для выполнения операций, не связанных с безопасностью движения поездов.

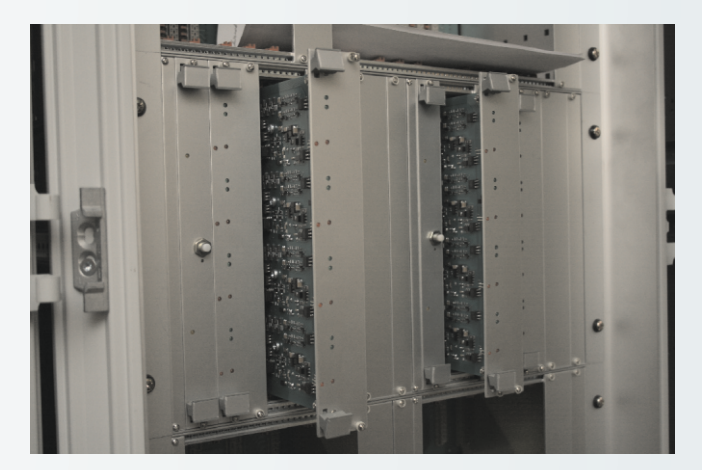

Контроллеры безопасного сопряжения с объектами (КБСО) делятся на несколько видов в соответствии с типом объекта сопряжения:

- стрелочный КБСО обеспечивает управление и контроль положения стрелочных приводов (KECO-CT);
- КБСО управления обеспечивает управление реле первого класса надежности (КБСО-У);
- КБСО контроля обеспечивает контроль состояния контактов реле первого класса надежности (КБСО-К);
- светофорный КБСО (КБСО-С) обеспечивает управление нитями ламп светофоров, имеет несколько модификаций, зависящих от типа управляемых светофоров;
- КБСО блока формирования рельсовых частот (КБСО-БФРЧ) — обеспечивает контроль занятости изолированных путевых участков и кодирование кодами АЛС.

Функционирование контроллеров основано на использовании специализированного контроллера с двухканальной структурой, имеющего контрольную схему с несимметричной характеристикой отказов. В зависимости от типа КБСО комплектуются различными силовыми платами и программным обеспечением.

Принцип действия всех КБСО основываются на бесконтактном управления объектами с применением в КБСО гальванической развязки управляющих и силовых цепей.

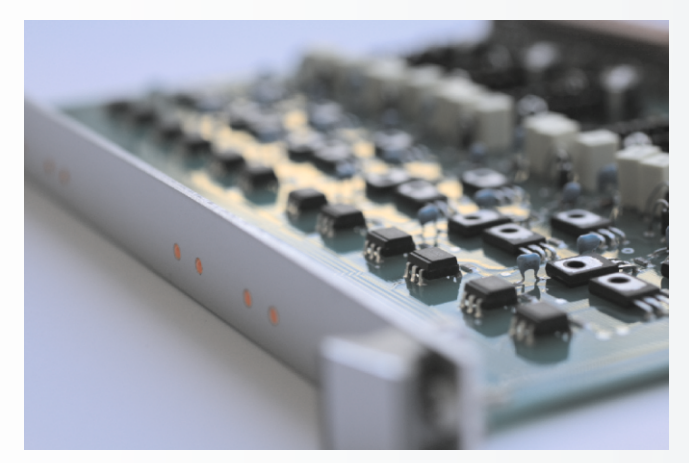

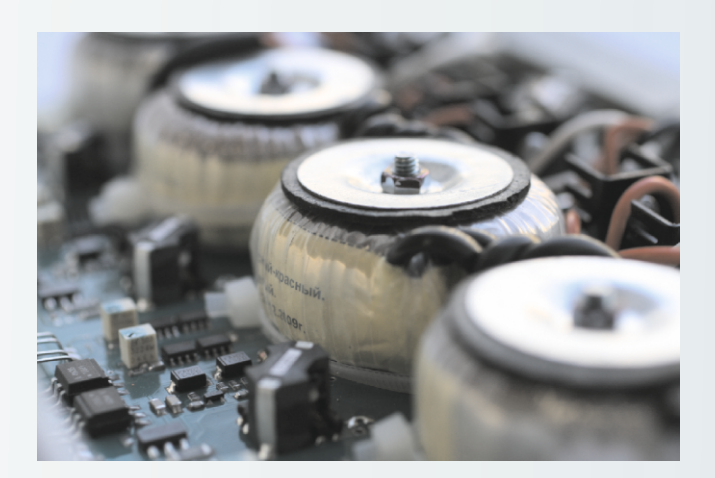

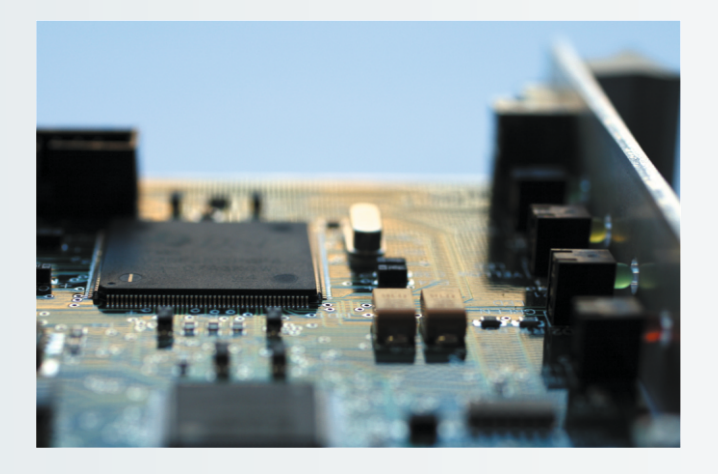

#### Состав и конструктивные особенности

К оборудованию МПЦ-МПК относятся:

- $\blacksquare$ автоматизированные рабочие места персонала;
- микропроцессорное и электротехническое оборудование, размещенное в специализированных шкафах;
- релейное и электротехническое оборудование, размещенное на релейных стативах;
- напольное оборудование СЦБ (стрелочные приводы, светофоры и т. д.).

Автоматизированное рабочее место дежурного по станции предназначено для организации пользовательского интерфейса по управлению и контролю объектами микропроцессорной централизации на станции. АРМ ДСП в минимальной конфигурации выполнено на основе двух ПЭВМ (комплекты А и Б), объединенных локальной сетью. В эту сеть также включено АРМ электромеханика, а при необходимости могут быть включены APM других пользователей информации о передвижении поездов на станции (оператора, маневрового, станционного диспетчеров и т. п.). ПЭВМ устанавливаются в специально разработанном комплекте мебели, состав мебели зависит от количества резервных комплектов АРМ и проекта конкретной станции.

В системе МПЦ-МПК используются 19-дюймовые электротехнические шкафы с двухсторонним обслуживанием, размещаемые в релейном помещении и обеспечивающие высокий уровень защиты от воздействия внешних факторов. По типу размещаемой в них аппаратуры МПЦ-МПК можно выделить следующие виды шкафов:

- шкаф центральной вычислительной системы ШЦВС;
- шкаф управления силовой шкаф ШУС;
- шкаф кодирования рельсовых цепей ШКРЦ;
- релейный шкаф ШР-МПК;
- кроссовый грозозащитный шкаф ШКГ.

Количество и состав оборудования шкафов определяется на этапе проектирования станции.

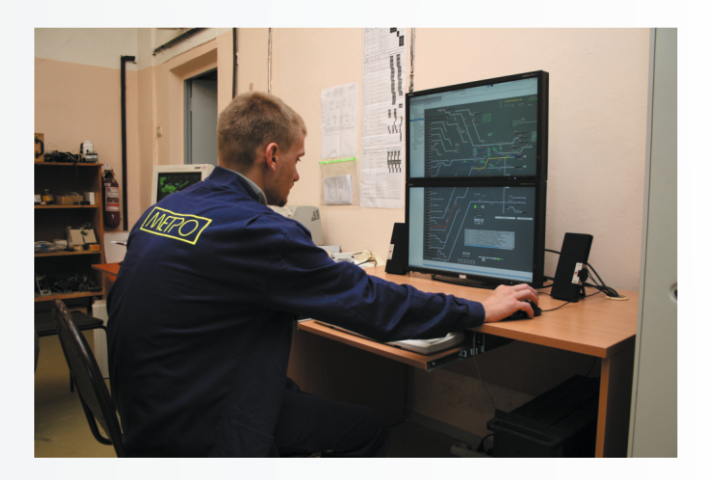

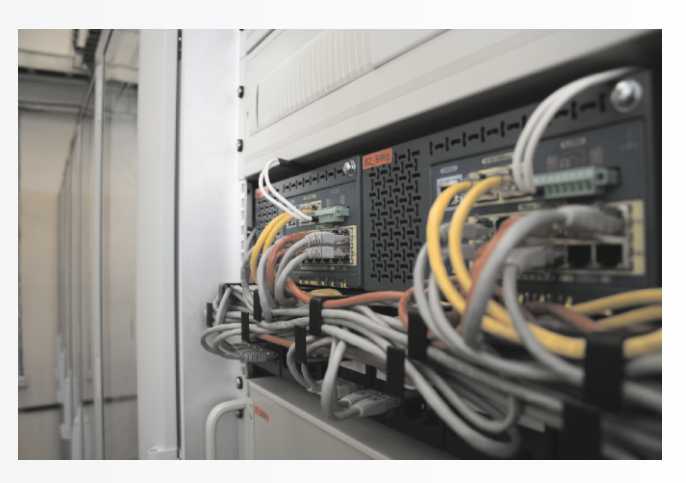

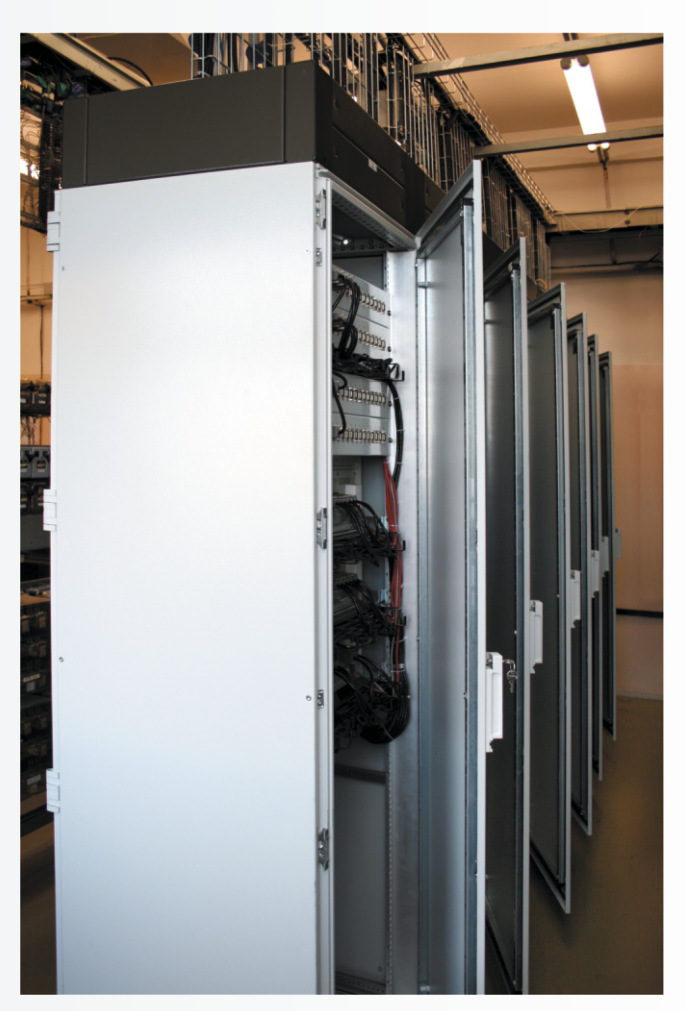

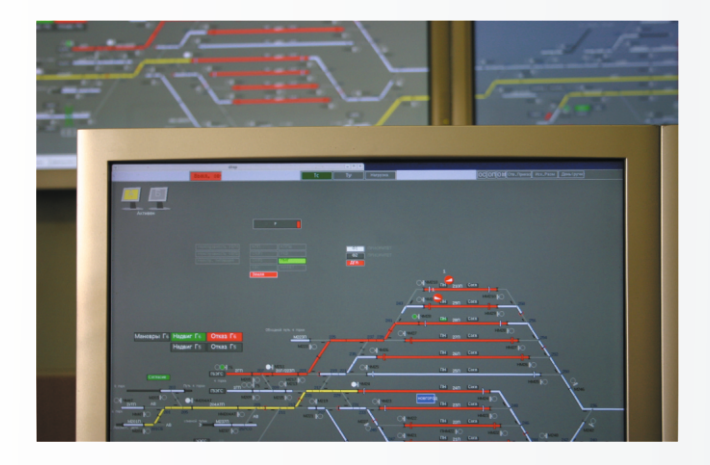

#### Программное обеспечение

МПЦ-МПК работает под управлением операционной системы, основанной на ядре Linux, которая является одним из гарантов стабильной и безопасной работы системы.

Логический модуль МПЦ-МПК состоит из двух функциональных частей технологических алгоритмов работы централизации и объектной модели полигона управления.

Описание объектной модели готовится при помощи САПР и включает в себя перечень логических объектов, соединённых друг с другом рёбрами плоского графа. Такое описание снижает трудозатраты при подготовке исходных данных, а также упрощает дальнейшую обработку информации и делает технологические алгоритмы более понятными и прозрачными. Технологические алгоритмы написаны на языке C++.

В процессе эксплуатации системы осуществляется периодическая проверка программного обеспечения и сравнение контрольных сумм с эталоном дистрибутива, что позволяет надёжно защитить файлы от несанкционированного изменения и дает возможность эксплуатирующей организации контролировать целостность программного обеспечения, а значит, его соответствие заявленным функциям.

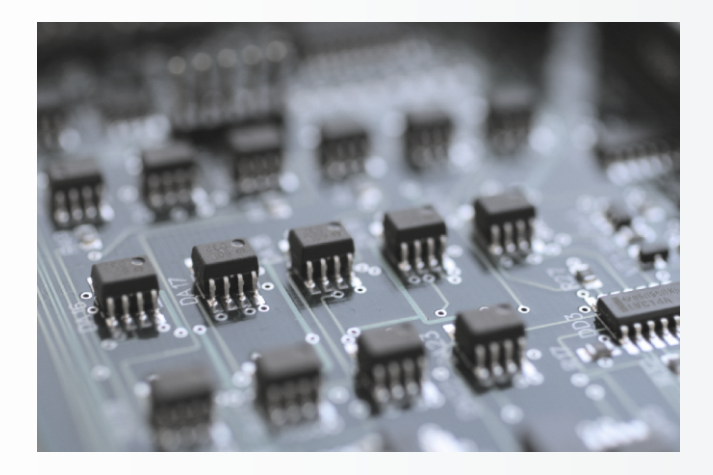

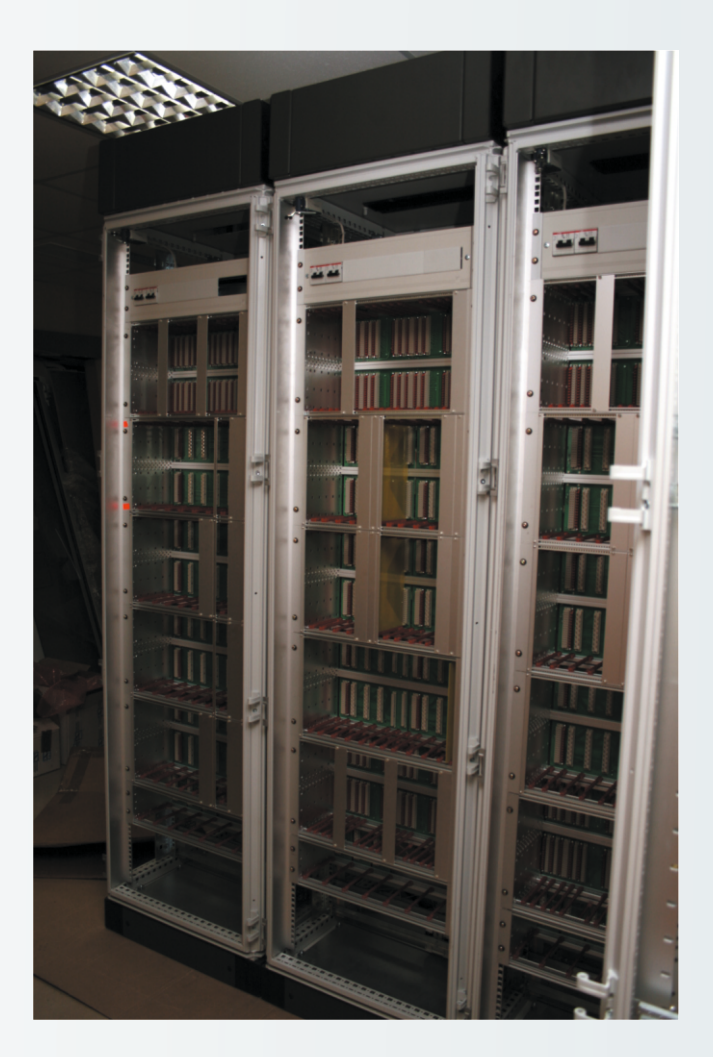

#### Проектирование и монтаж

Система МПЦ-МПК проектируется для малых, средних и крупных станций магистрального и промышленного железнодорожного транспорта, линий и депо метрополитенов.

Разработка структуры программно-аппаратных средств ведется с учетом технологических особенностей работы оперативного персонала, режима и разграничения зон управления, количества рабочих мест, особенностей путевого развития станции.

Типизация размещения оборудования внутри шкафов ЦВС и ШУС, применение систем автоматизированного проектирования существенно сокращают срок подготовки и выпуска проектной документации.

Подготовка программного обеспечения АРМ и ЦВС ведется с использованием специализированной среды разработки интерфейса и баз данных.

Сборка и тестирование микропроцессорного оборудования и проверка зависимостей производятся в заводских условиях на специализированных программно-аппаратных средствах отладки.

Применение шлангового монтажа позволяет минимизировать строительно-монтажные работы на объекте внедрения.

#### **Основные результаты внедрения**

**2006г.** - электродепо «Выборгское» Петебургского метрополитена - опытный образец;

**2008г.** - ввод в эксплуатацию ст. Промышленная ОАО «Газпромтранс» - 49 стрелок;

**2009г.** - ввод в эксплуатацию ст. Девяткино Петербургского метрополитена - 4 стрелки;

**2011г.** - ввод в эксплуатацию на ст. Выборгское Петербургского метрополитена - веер на 21 канаву, 35 стрелок и Новая ОАО «Северсталь» - 63 стрелки;

**2011г.** - ввод в эксплуатацию на ст. Ангарич Забайкальской ж.д. - 12 стрелок, Хоных Красноярской ж.д. - 18 стрелок;

**2012г.** - разработка технических решений по оснащению системой МПЦ «Гражданский проспект», «Академическая», «Политехническая» Петербургского метрополитена;

**2013г.** - реконструкция ст. Промышленная ОАО «Газпромтранс» - увеличение до 52 стрелок;

**2014г.** - ввод в эксплуатацию ст. Погрузочная-2 ООО «Промугольсервис» - 15 стрелки;

**2016г.** - ввод в эксплуатацию ст. Салым Свердлоской ж.д - 27 стрелок;

**2017г.** - ввод в эксплуатацию ст. Островной Свердловской ж.д. - 44 стрелки;

**2017г.** - ввод в эксплуатацию ст. Южная ООО «Промугольсервис» - 13 стрелок;

**2018г.** - ввод в эксплуатацию на ст. «Новокрестовская» и «Беговая» - 4 стрелки Петербургского метрополитена.

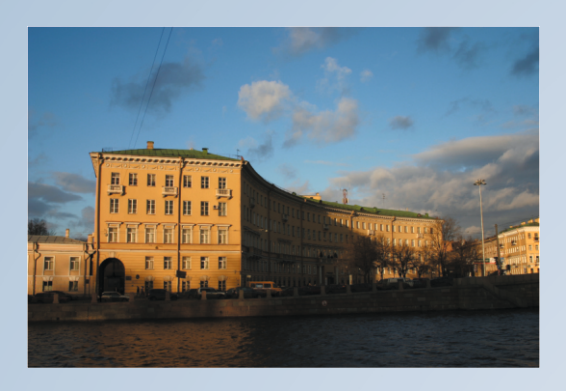

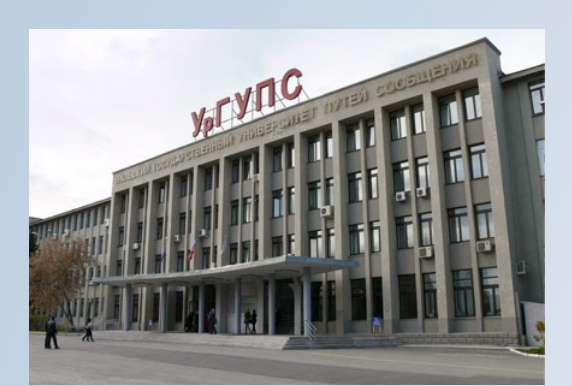

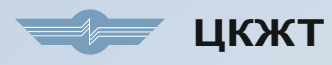

Центр компьютерных железнодорожных технологий Петербургского государственного университета путей сообщений (ЦКЖТ ПГУПС)

Россия, Санкт-Петербург, Московский пр., 9 Телефон: +7 (812) 457-89-01, 457-82-61, 457-81-69, 457-84-20 ж.д. телефон: 0 (912-10) 58-901, 58-264, 58-169, 58-420

www.crtc.ru

### НИЛ<sup>Д</sup> КСА НИЛ КСА

Научно-исследовательская лаборатория «Компьютерные системы автоматики» Уральского государственного университета путей сообщений (НИЛ «КСА» УрГУПС)

Россия, Екатеринбург, Колмогорова ул., 66 Телефон: +7 (343) 221-25-23 ж.д. телефон: 0 (970-22) 495-44

www.nilksa.ru